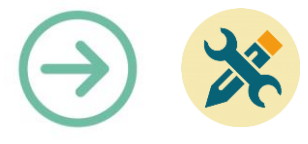

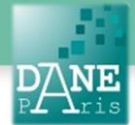

# **Collection FORMATICE : Fiche technique** Accéder à des ressources

# **Objectif pédagogique visé**

Découvrir des ressources ou des applications sélectionnées par les formateurs numériques.

# **Description**

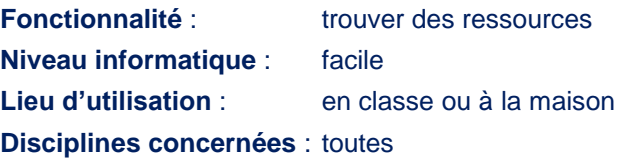

# **Matériel nécessaire**

**Pour le professeur** : Un ordinateur ou une tablette connectée à internet

## **Préparation en amont**

Néant

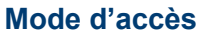

[https://www.ac-paris.fr/portail/jcms/](https://www.ac-paris.fr/portail/jcms/%20p2_1271971/applimobile) [p2\\_1271971/applimobile](https://www.ac-paris.fr/portail/jcms/%20p2_1271971/applimobile)

Ou alors : [www.ac-paris.fr](http://www.ac-paris.fr/) Puis dans la colonne de gauche, cliquez sur :

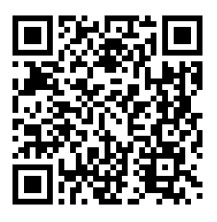

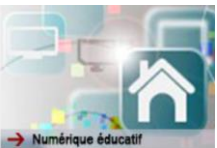

#### Puis sur Enseigner, Ressources et APPLIMOBILE.

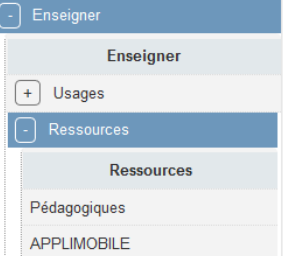

Le menu de droite offre alors la possibilité de filtrer les applications : les incontournables, les applications thématiques ou une entrée disciplinaire

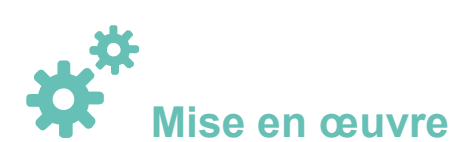

### **Site Appli-mobile**

Cette page gérée par la Délégation Académique au Numérique Éducatif (DANE) de l'académie de Paris, vous propose une **sélection d'applications** utilisables sur tablettes.

Cette sélection d'applications a pour but de vous donner un point de départ pour découvrir quelques logiciels qui ont été repérés par des formateurs ou professeurs utilisateurs de tablettes en classe.

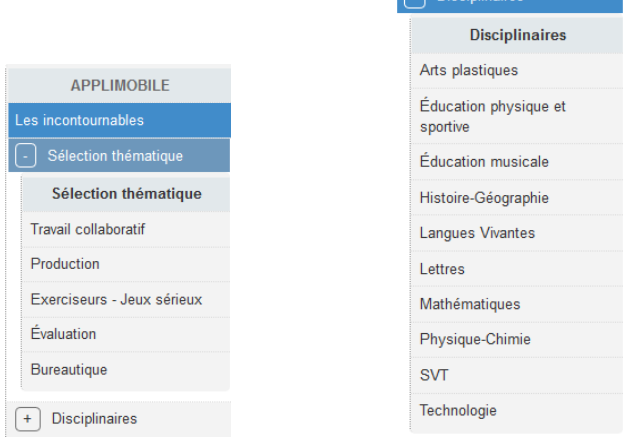

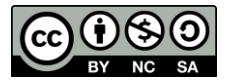

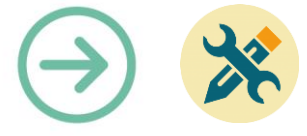

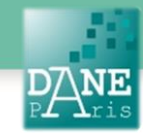

#### **Présentation**

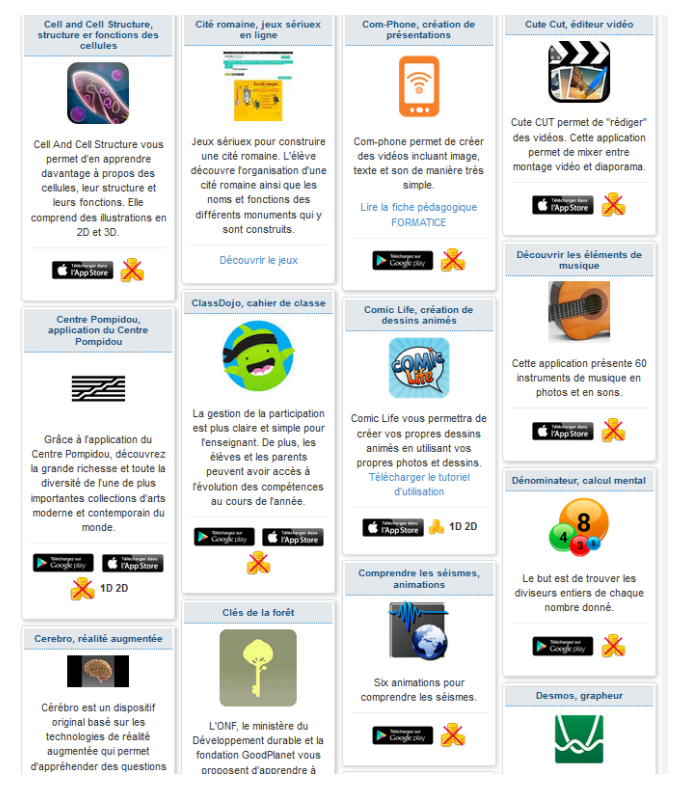

Chaque ressource est représentée par une carte comportant une brève description, un lien éventuel et des icônes spécifiant :

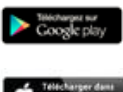

Disponible sur Play Store

Disponible sur App Store

**C** l'App Store

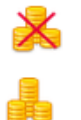

Appli gratuite Appli payante **Les Fiches FORMATICE**

#### **Mode d'accès**

[https://www.ac-paris.fr/portail/jcms/p1\\_1544051/-formatice-une](https://www.ac-paris.fr/portail/jcms/p1_1544051/-formatice-une-collection-de-fiches-pour-se-former-librement?cid=p1_1546393)[collection-de-fiches-pour-se-former-librement?cid=p1\\_1546393](https://www.ac-paris.fr/portail/jcms/p1_1544051/-formatice-une-collection-de-fiches-pour-se-former-librement?cid=p1_1546393)

#### Ou à partir du menu de gauche du site académique :

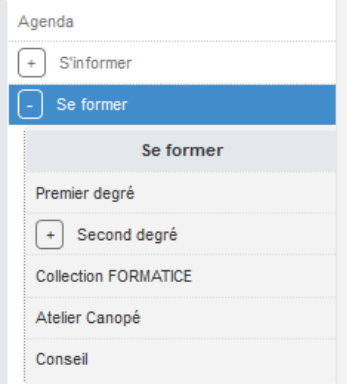

#### **Présentation**

Vous avez deux entrées :

- Des **Fiches Techniques** pour débuter sur les manipulations de base d'une tablette ou pour apprendre quelques manipulations techniques.
- Des **Fiches Pédagogiques** pour découvrir des usages pédagogiques concrets des tablettes ou d'applications. Des exemples d'usages disciplinaires testés par les formateurs de la DANE sont détaillés

#### **Mots-Clés**

Tablette, ressources, applications

**Pour aller plus loin**

Site de la DANE, Eduscol, sites disciplinaires

#### **Données personnelles**

Pour connaître le comportement de chaque application vis-à-vis de la collecte et du traitement des données personnelles de l'utilisateur, **consulter ses Conditions Générales d'Utilisation**

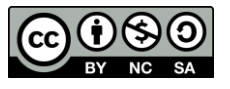